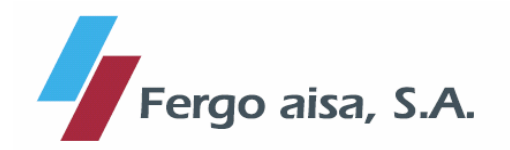

En Barcelona, a 27 de enero de 2011

De conformidad con lo establecido en el artículo 82 de la Ley del Mercado de Valores y normativa complementaria, Fergo Aisa, S.A. (en adelante "Fergo Aisa" o la "Sociedad") comunica el siguiente

## **HECHO RELEVANTE**

Como continuación al hecho relevante nº 135.444 de fecha 23 de diciembre de 2010, les comunicamos que se han dado por terminadas las negociaciones para la adquisición de Bruesa Construcción, S.A.

Fergo Aisa sigue avanzando en diversas líneas de trabajo que le permitirán cumplir con su objetivo de desarrollar un modelo de crecimiento para la compañía, una vez que la compañía ha alcanzado su reequilibrio patrimonial. Este modelo de negocio esta basado en una expansión internacional y en una mayor diversificación con nuevas divisiones distintas a la inmobiliaria; y un negocio inmobiliario con un portfolio también más diversificado y que tendrá menos peso en el conjunto de las actividades.

Atentamente,

D. Carlos Fernández Gómez Presidente – Consejero Delegado